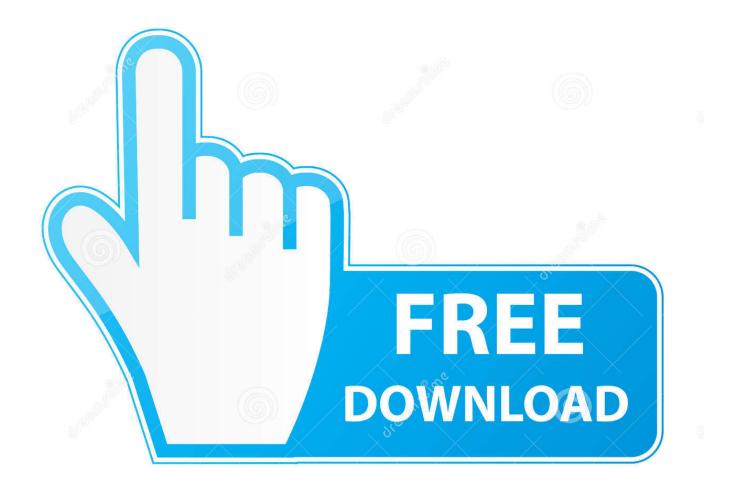

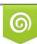

Download from Dreamstime.com This watermarked comp image is for previewing purposes only 35103813
Yulia Gapeenko | Dreamstime.com

6

AutoCAD Architecture 2018 Scaricare 32 Bits IT

ERROR\_GETTING\_IMAGES-1

AutoCAD Architecture 2018 Scaricare 32 Bits IT

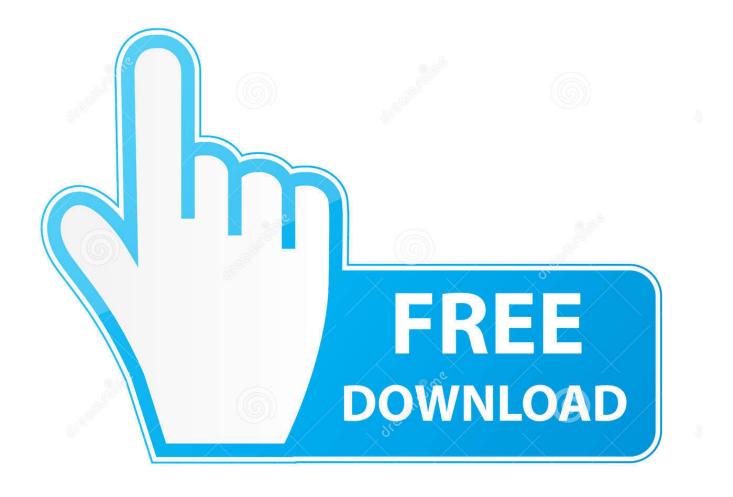

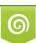

Download from Dreamstime.com This watermarked comp image is for previewing purposes only. 35103813
Yulia Gapeenko | Dreamstime.com

AdTech - AutoCAD Architecture 2018 Free 30 Day Trial Download. Download and run AutoCAD Architecture 2018 free today.. Operating system unsupported error during installation of 2018 or 2019 ... Note: Version 2018 or 2019 32-bit version can be installed only on .... AutoCAD 2018 Free Download Full Latest Version 32/64 Bit + Installation ... including AutoCAD Electrical, AutoCAD Mechanical, AutoCAD Architecture, etc.. The 64-bit version is for Intel Core 2 Duo models only. ... you cannot install AutoCAD 2008 32bit on a 64bit machine due to the installer restriction (there is a solution for this ... Did you download that or did you get an actual DVD? ... I was referencing AutoCAD Architecture (ACA), but yes, theoretically, you. Download the latest service packs, hotfixes and other updates for AutoCAD Architecture.. Platform : Windows; Category : Autodesk Programs; Date : 2018-10-27; Version : 2019.0.1; Installs : ... Download App. Share on : The description of AutoCAD Architecture 32-bit. AutoCAD Architecture (abbreviated as ACAD) is a version of .... This article provides the system requirements for Autodesk® AutoCAD 2018. ... Microsoft Windows 8.1 with Update KB2919355 (32-bit & 64-bit); Microsoft Windows 10 ... Media (DVD), Download or installation from DVD.. AutoCAD Architecture software is AutoCAD software for architects. ... on this device, but you can email yourself the link to download it later on your PC or Mac.. To install the Autodesk AutoCAD Architecture 2018 Offline Help to your computer or to a local network location, select from the list of languages .... The architectural portion of the suite has a 32 bit and a 64 bit cd. ... Match your operating system - install the 32-bit version on a 32-bit OS and the 64-bit version .... Descargar AutoCAD Architecture 2017 - English 64 bits como instalar autocad Architecture 2017 64 bits .... Solved: Issue: You are having a download failure error, similar to previous releases, that are ... Re: Autodesk 2018 Direct Download Links (Until Available on Virtual Agent). AutoCAD Raster Design 2018. 32-bit ... AutoCAD Architecture 2018 ... AutoCAD 2018 and Windows 10 ...must be a 64 bit system.. AutoCAD Win/Mac AutoCAD Architecture Win AutoCAD Electrical Win AutoCAD Map 3D Win AutoCAD Mechanical Win. AutoCAD MEP Win AutoCAD Plant 3D .... Download CAD files and utilities - AutoCAD Architecture ... 2009, 3ds Max 2009 (Architecture 2009 runtime), 32-bit (a separate 64-bit version available) External .... System requirements for AutoCAD Architecture 2018. Products and ... Note: AutoCAD Architecture 2018 is not supported on the 32-bit version of Windows 10. CPU Type ... Media (DVD), Download or installation from DVD.. Download the Microsoft VBA Module for AutoCAD ... install the Microsoft Visual Basic for Applications Module (VBA) for Autocad, ... AutoCAD 2019 VBA module 32-bit \*. AutoCAD 2019 VBA module 64-bit \*. 2018 Downloads .... Won't install 32-bit AutoCAD Architecture on 64-bit operating system ... to download and install the 64 bit version of autocad architecture 2013. I have the student version of AutoCad Revit Architecture Suite 2011. I am running windows 7 professional 32-bit version. I installed the .... This article provides the system requirements for Autodesk® AutoCAD Architecture 2019. ... Download & Install · Network License Administration · Account ... Nov 13 2018 ... Microsoft® Windows® 7 SP1 with Update KB4019990 (32-bit & 64-bit) .... Autodesk AutoCAD Architecture 2018 Download is possible for you to ... Note: AutoCAD Electrical 2018 is not supported on the 32-bit version ... 9bb750c82b